# **EVALUACIÓN DEL SOFTWARE EDUCATIVO "MUNDO AGROFORESTAL" EN LA INSTITUCIÓN EDUCATIVA FRANCISCO DE LA VILLOTA, CORREGIMIENTO DE GENOY, PASTO.**

**Presentado por:**

# **YESENIA ALEJANDRA NARVÁEZ ROMO**

**Directora de trabajo de grado M.Sc. GLORIA CRISTINA LUNA CABRERA**

> **Jurados de trabajo de grado PhD. HUGO FERNEY LEONEL M.Sc. HOMERO PAREDES**

**UNIVERSIDAD DE NARIÑO FACULTAD DE CIENCIAS AGRÍCOLAS PROGRAMA DE INGENIERÍA AGROFORESTAL 2016**

# **EVALUACIÓN DEL SOFTWARE EDUCATIVO "MUNDO AGROFORESTAL" EN LA INSTITUCIÓN EDUCATIVA FRANCISCO DE LA VILLOTA, CORREGIMIENTO DE GENOY, PASTO.**

# **EVALUATION OF EDUCATIONAL SOFTWARE "AGROFORESTAL WORLD" IN EDUCATIONAL INSTITUTION FRANCISCO DE LA VILLOTA, VILLAGE OF GENOY, PASTO**

#### **RESUMEN**

Las tecnologías de la información y la comunicación-TIC, han lograron importantes resultados en el acercamiento del conocimiento a comunidades rurales (Bossio *et al.*, 2005; Schalk, 2010; Becta, 2011), donde el software educativo es un recurso muy usado para facilitación de los procesos de enseñanza – aprendizaje; por lo tanto, se han adelantado múltiples procesos investigativos en la evaluación de software educativos. Es así, como el objetivo de esta investigación fue evaluar el software educativo "Mundo Agroforestal" (León *et al.,* 2014) en la Institución Educativa Francisco de la Villota, por medio de evaluaciones que permitieron analizar el aprendizaje obtenido por estudiantes del grupo control y experimental. Se realizó el análisis con t de Student, modelo lineal general y el estadístico d de cohen. Obteniendo en el tiempo aprendizajes significativos en agroforestería por parte los estudiantes, pero no se observaron diferencias estadísticamente significativas entre el grupo control y experimental. Con el estadístico d de cohen, se evidenció un efecto grande en los resultados del grupo control en la evaluación diagnóstica, repetición 1 y repetición 2 de evaluaciones general y específica a diferencia del grupo experimental.

**PALABRAS CLAVES:** Agroforestería, enseñanza, aprendizaje, jóvenes rurales, tecnologías de la información y comunicación (TIC).

#### **ABSTRACT**

The information and communications technology-TIC, have achieved significant results in bringing knowledge to rural communities (Bossio et al., 2005 Schalk, 2010; Becta, 2011), where the educational software is a resource widely used for facilitating the teaching learning; therefore they have advanced research multiple processes in evaluating educational software. Thus, as the objective of this research was to evaluate the educational software "World Agroforestry" (Leon et al., 2014) in Educational Institution Francisco Villota, through evaluations that allowed analyzing learning obtained by students in the control group and experimental. the Student t test analysis, general linear model and statistical d cohen was performed. Getting time in agroforestry significant learning by students, but no statistically significant differences between control and experimental group were observed. With the statistical d cohen, a large effect on the results of the control group in the diagnostic evaluation, repeat 1 and repeat 2 general and specific assessments unlike the experimental group showed.

**KEYWORDS:** Agroforestry, teaching, learning, rural youth, information technology and communication (ICT).

# **INTRODUCCIÓN**

Las tecnologías de la información y la comunicación-TIC, se han promocionado y fortalecido potencialmente para lograr cambios educativos (Saidu *et al.*, 2014) y se han formulado nuevas alternativas de enseñanza y aprendizaje en las TIC, orientadas a transmitir el conocimiento de manera más natural y dinámica, caracterizándose como una poderosa herramienta didáctica que favorece la enseñanza, comprensión y comunicación (Ministerio de Educación Nacional, 2004).

Las TIC, han lograron importantes resultados en el acercamiento del conocimiento a comunidades rurales (Bossio *et al.*, 2005; Schalk, 2010; Becta, 2011), convirtiéndose en medios y canales de comunicación que apoyan el intercambio de información veraz, útil y oportuna (Bossio *et al.*, 2005); demostrando un crecimiento significativo en los procesos de enseñanza y aprendizaje (Cox *et al*., 2013).

El software educativo es un recurso usado como medio didáctico o de facilitación de información; por lo tanto, se han adelantado múltiples procesos investigativos en la evaluación de software educativos en muchas temáticas como las ciencias naturales, lenguaje, ciencias ambientales, matemáticas, entre otras. (Ledo *et al*., 2010); sin embargo, la aplicación de estas herramientas para el aprendizaje y enseñanza de la agroforestería, aún es mínimo debido al difícil acceso de tecnologías comunicacionales por parte de las comunidades rurales (León *et al.*, 2014).

El programa de Ingeniería Agroforestal de la Universidad de Nariño, mediante el grupo Plan de Investigación para el Fortalecimiento Integral de las Comunidades- PIFIL, diseñó, elaboró y validó interdisciplinariamente el software educativo "Mundo Agroforestal" dirigido a jóvenes de instituciones educativas rurales, como estrategia pedagógica para la enseñanza agroforestal (León *et al.*, 2014); el cual, dada su reciente etapa de desarrollo no ha sido evaluado en cuanto a la relación de los aprendizajes que se adquiere por medio de éste.

Lo expresado anteriormente ubica a la evaluación del software educativo como una actividad necesaria (Barría, 2013); para así, fortalecer los procesos de aprehensión en temáticas relacionadas con la agroforestería. Es por ello, que el presente trabajo de investigación tuvo por objetivo evaluar el software educativo "Mundo Agroforestal", el cual se abordó al definir los desempeños de acuerdo al desarrollo de éste software educativo y analizar la relación del aprendizaje adquirido en el contexto de los jóvenes rurales de grados décimos y once de la Institución Educativa Francisco de la Villota.

### **MATERIALES Y MÉTODOS**

El presente estudio se realizó con jóvenes rurales de grados superiores  $(10^{\circ}$  y  $11^{\circ})$  de la Institución Educativa Francisco de la Villota, ubicada en el corregimiento de Genoy, vereda Nueva Campiña; ubicado a 2400 m.s.n.m a 13 Km de la ciudad de Pasto., con coordenadas  $1^{\circ}$  27`18`` N y 77<sup>o</sup> 33`8`` W, limita al norte con el municipio de Nariño, y el corregimiento de la Caldera, al sur con el corregimiento de Mapachico, al oriente con el corregimiento de Morasurco, al occidente con el municipio de Nariño (Ministerio de cultura, 2001).

La investigación tiene un enfoque cuantitativo de tipo correlacional, con diseño experimental, tipo pre experimento (Hernández *et al.*, 2007). Los resultados se obtuvieron a través del siguiente proceso metodológico (González *et al.,* 2009 modificado).

- 1. Revisión de información secundaria (León *et al*., 2014; Cova *et al*., 2008; Fossatti, 2009; González, 2002; González, 2000).
- 2. Socialización del proyecto a la comunidad educativa, a través de la presentación al director, docentes y estudiantes de la institución.
- 3. Se seleccionaron desempeños de acuerdo al grado decimo y once, en las áreas de: competencias ciudadanas, ciencias sociales, ciencias naturales, y tecnología, para garantizar los criterios necesarios que permitan indicar un buen desarrollo de actividades y evaluaciones vinculadas a esta investigación; por lo tanto, se utilizaron y emplearon en los talleres de capacitación y en evaluaciones realizadas a los estudiantes.
- 4. Levantamiento de información primaria:
- a) Pilotaje: Para lograr mayor claridad con relación al tiempo necesario para el uso completo del software educativo Mundo Agroforestal, fue necesaria su aplicación previa con los estudiantes de primer semestre del programa de Ingeniería Agroforestal de la Universidad de Nariño, quienes durante 3 horas exploraron en totalidad éste software educativo.
- b) Diseño y validación de evaluación de aprendizajes, con un grupo interdisciplinario de profesionales en agroforestería e informática.
- c) Capacitaciones en agroforestería a grupo experimental (cursos 10-2 y 11-2); el cual, tuvo acceso al software "Mundo Agroforestal" y a grupo control por medio de charlas educativas con materiales didácticos (cursos 10-1 y 11-1).
- d) Aplicación de evaluaciones de aprendizajes: Éstas fueron realizadas antes y después de las capacitaciones en agroforestería.

El primer momento se denominó evaluación diagnóstica (Ed), que constó de 4 preguntas abiertas distribuidas en 4 variables (Tabla 1) y el segundo evaluación posterior (Ep), que constó de 10 preguntas cerradas distribuidas en dos tipos de variables, nombradas generales y específicas (Tabla 1), además esta evaluación posterior tuvo tres repeticiones, que fueron:

R1: Al terminar las capacitaciones.

R2: Al segundo mes de terminadas las capacitaciones.

R3: Al cuarto mes de terminadas las capacitaciones.

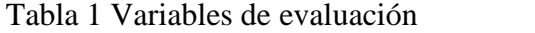

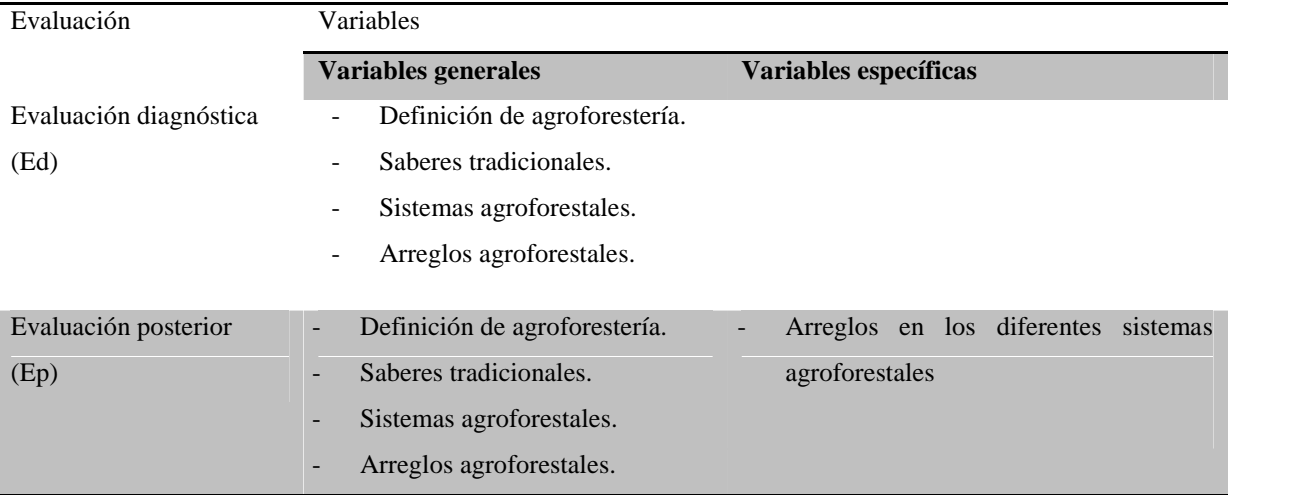

Fuente: Esta investigación, 2016

Los resultados de cada evaluación se obtuvieron con el promedio de la suma de puntajes obtenidos en cada pregunta; para lo cual, en la evaluación diagnóstica se manejó la escala de, 0 no tiene conocimiento, 3 tiene algún conocimiento y 5 tiene conocimiento. Para las evaluaciones posteriores se manejó la escala de, 0 no tiene conocimiento y 1 tiene conocimiento.

Para evaluar los resultados de cada estudiante, se empleó la siguiente escala de valoración (Tabla 2), de acuerdo a lo establecido en el Decreto 1290 de 2009 y en la Institución Educativa Francisco de la Villota

| Escala de valoración | Puntaje     | Aprobación |
|----------------------|-------------|------------|
| Desempeño superior   | $4.5 - 5.0$ | Si         |
| Desempeño alto       | $4.0 - 4.5$ | Si         |
| Desempeño Básico     | $3.0 - 4.0$ | Si         |
| Desempeño Bajo       | $0.0 - 3.0$ | No         |

Tabla 2. Escala de valoración de desempeños

Fuente: Institución Educativa Francisco de la Villota, 2015.

e) Análisis de resultados estadísticos: Se validaron los datos, para pruebas paramétricas, por medio de la normalidad (*Shapiro-Wilks* modificada), siendo asumida por la cantidad superior a 30 estudiantes y la homocedasticidad (*Levene* modificada); igualmente asumida por el tamaño de muestras similar en los grupos.

Se realizaron prueba *T Student* con muestras independientes, para observar diferencias estadísticas entre los grupos y evaluaciones generales y específicas. Se llevó a cabo un modelo lineal general con medidas repetidas de forma intrasujetos (evaluaciones generales y específicas) e intersujetos (grupos control y experimental) para analizar las evaluaciones en el tiempo con relación a los grupos.

Los análisis estadísticos fueron realizados con el programa SPSS versión 22.0

f) Análisis de resultados del tamaño del efecto o de diferencias estandarizadas: Se cruzaron los puntajes obtenidos de las evaluaciones con la variable grupo y se utilizaron las medidas estadísticas: promedio, desviación estándar, intervalos de confianza y el tamaño del efecto de la diferencia estandarizada de las medias *d de Cohen*; en la cual, se calcula el grado de generalidad poblacional de un efecto, a partir de la diferencia que se observa entre dos medias muestrales, con la siguiente escala: [0.0, 0.2] trivial o muy pequeña, (0.2, 0.5] pequeña, (0.5, 0.8] moderada y (0.8, infinito) grande (Cohen ,1988).

Se trabajó con el total de la población, donde la unidad de análisis fueron los jóvenes rurales de los grados  $10^{\circ}$  y  $11^{\circ}$  de la Institución Educativa Francisco de La Villota, seleccionados por ser jóvenes de entornos rurales, quienes están cursando grados superiores; lo cual facilita el uso del software educativo, además tienen los conocimientos previos en sistemas de producción.

#### **RESULTADOS Y DISCUSIÓN**

#### **Desempeños de competencias**

A partir del análisis de los estándares básicos de competencias propuestos por Ministerio Nacional de Educación (2006), se determinó que los de mayor pertenencia para fortalecer la didáctica con el uso del software podrían ser: competencias ciudadanas, ciencias sociales, ciencias naturales y tecnología.

Analizando los componentes de competencias ciudadanas, convivencia y paz; participación y responsabilidad democrática y pluralidad; identidad y valoración de las diferencias, se identificó que las competencias fueron de gran valor en gran utilidad en el valor ético y motivacional hacia el software educativo, permitiendo identificar los conflictos del bien público, que están siendo usados para beneficios personales, afectando así la sociedad. De esta manera se destacan en los estudiantes desempeños importantes en la defensa del medio ambiente y manejo adecuado de los recursos naturales.

Respecto los estándares básicos de competencias en ciencias sociales, se apoya al análisis crítico del conocimiento que se logra en el software educativo, se evidencian en la comprensión de la importancia de usar adecuadamente los recursos naturales; lo cual se puede empleando arreglos agroforestales con especies de la zona haciendo uso eficiente de los espacios de producción.

Para el caso de las ciencias naturales, se obtuvo como desempeños, la búsqueda de respuestas y conclusiones apropiadas hacia la agroforestería, además de apoyo en la enseñanza y aprendizaje de la fotosíntesis, ecosistemas, individuo, población, comunidad, el potencial de los recursos naturales y la identificación de tecnologías desarrolladas en Colombia, como el software educativo "Mundo Agroforestal".

Para los estándares básicos de competencias en tecnología con los componentes naturaleza y evolución de la tecnológica; apropiación y uso; soluciones de problemas; tecnología y sociedad, se determinó que podría darse mayor aporte en los desempeños para dar a conocer procesos de innovación e investigación que producen los avances tecnológicos en la relación con diversas disciplinas.

Los estándares básicos de competencia constituyen uno de los parámetros que los estudiantes deben "saber y saber hacer", para lograr el nivel de calidad (Ministerio de Educación, 2006) y por medio del software educativo se motiva el aprendizaje, también es valioso en la formación activa de niños y jóvenes (Sánchez *et al.*, 2010).

### **Análisis de relación de aprendizaje adquirido**

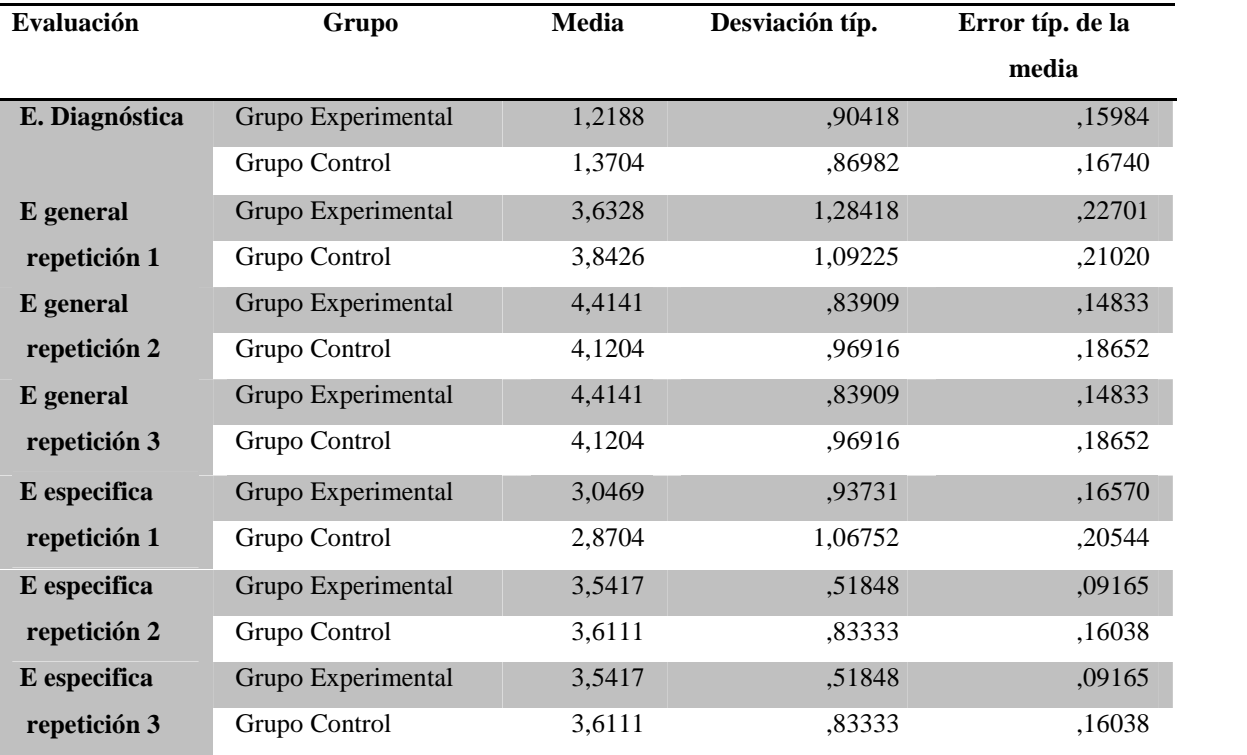

Tabla 3. Comparación de medias de resultados en evaluaciones entre grupo control y experimental

Fuente: Esta investigación, 2016

El promedio de los resultados de las evaluaciones posteriores realizadas al grupo experimental fue de 3,765 y del grupo control fue de 3,696, indicó un desempeño básico, entendido como la superación de los contenidos de agroforestería. Para el porcentaje promedio de aprobados en evaluaciones posteriores también se observan resultados similares para el grupo control con 77% y para el grupo experimental con 81%.

Los resultados obtenidos de la prueba *t de Student* para muestras independientes, se acepta la Ho, debido a que no hay diferencias estadísticamente significativas (p>0,05) entre los grupos control y experimental, en los resultados de las diferentes evaluaciones generales: evaluación diagnóstica (t=-0,653; gl=57; p=0,516), evaluación general R1 (t=-0,669; gl=57; p=0,506), evaluación general R2 (t=1,248; gl=57; p=0,217), evaluación general R3  $(t=1,248; g=57; p=0,217).$ 

Tampoco se evidenció diferencias estadísticamente significativas ( $p$ >0,05) entre los grupos control y experimental en los resultados de las diferentes evaluaciones específicas: evaluación especifica R1 (t=0,676; gl=57; p=0,502), evaluación específica R2 (t=-0,391; gl=57; p=0,698), evaluación específica R3 (t=-0,391; gl=57; p=0,698).

Estos resultados son congruentes a los obtenidos por otras investigaciones donde no se encontraron diferencias estadísticamente significativas entre grupos control y experimental con relación al uso de TIC (Castaño *et al*, 2001; Coral y Vallejo, 2003; Escudero *et al*, 2004; Pineda, 2008; Domínguez *et al*, 2011). Es por eso que, las charlas educativas y los recursos TIC, ofrecen distintas formas de trabajar los contenidos y actividades (Cacheiro, 2011). Sin embargo, las TIC han permitido pasar de un uso informativo y colaborativo a un uso didáctico para lograr resultados de aprendizaje (Sunkel, 2010; Carvajal, 2009; Cacheiro, 2011).

Analizando en conjunto todas las variables en el tiempo, por medio del modelo lineal general con medidas repetidas, se encontró en el efecto principal intrasujetos "evaluaciones generales" diferencias estadísticamente significativas (P<0,05) (F=299,403; gl=1; p=0,000) en el tiempo. No se observaron efectos estadísticamente significativos (p>0,05) en la interacción "evaluación general x grupo" (F=0,880; gl=1; p=0,352) lo que denota una evolución similar a lo largo de las evaluaciones para los grupos control y experimental.

Para los resultados intrasujetos con "evaluaciones específicas", mediante el modelo mencionado anteriormente, se encuentran diferencias estadísticamente significativas (p  $\langle 0.05 \rangle$  (F=11,08; gl=1; p=0,02) a lo largo del tiempo. Igualmente, no se observaron efectos estadísticamente significativos (p>0,05) en la interacción "evaluación especifica x grupo" (F=0,646; gl=1; p=0,425) lo que denota una evolución similar a lo largo de las evaluaciones específicas para los grupos control y experimental.

Se atribuye una tendencia en el mejoramiento de resultados de evaluaciones en el tiempo, sin tener en cuenta la herramienta utilizada para la enseñanza; evidenciando el aprendizaje de agroforestería adquirido por los estudiantes, resultado similar al de Escudero *et al.,* (2004), quien demostró como los estudiantes logran mejores aprendizajes a lo largo del tiempo con el uso de las TIC. Sumado a esto, el interés y motivación de los estudiantes por

la temática de agroforestería fue un factor en común, al ser ésta una idea innovadora en el contexto rural (Somarriba, 2009; Ortiz *et al.*, 2012).

En el análisis del efecto intersujeto "grupo" en el tiempo, no se obtuvo diferencias estadísticamente significativas (P $>0.05$ ) en las evaluaciones generales (F=0,010; gl=1; p=0,920) de igual manera en las evaluaciones especificas (F=0,048; gl=1; p=0,827). Aún así, es importante mencionar que, las TIC proporciona nuevas oportunidades a la educación, porque permiten llegar a todos los rincones de las sociedades, creando nuevas relaciones y modificando los estilos de vida y de pensamiento (Moya *et al.,* 2011), permitiendo ofrecer facilidades para la gestión de la información, flexibilización del tiempo y el espacio, posibilidades de interacción entre los usuarios, entre otros (Mirete y García, 2014).

Los diversos modelos de extensión rural en Colombia, han optado por involucrar cada vez más los medios de comunicación por desempeñar un papel de mediador entre aquellas instituciones generadoras de conocimiento y el campo (Carvajal, 2009), además de contribuir en la disminución de la brecha digital que ha venido impactando en los procesos de enseñanza y aprendizaje impartidos por las TIC (Fossatti, 2009; Domínguez *et al,* 2011).

## - **Análisis de resultados del tamaño del efecto**

Con relación al estadístico *d de Cohen* (Tabla 4); se obtiene que, en el grupo experimental, las diferencias de resultados de evaluaciones generales entre la evaluación diagnóstica y evaluación general R1, fue grande (2,1), mientras que, la diferencia entre las evaluación general R1 y R2, indicó un efecto moderado (0,7) y las diferencias entre los resultados de las evaluaciones generales R2 y R3, presentaron un efecto muy pequeño (0). En los resultados de las evaluaciones específicas, se observaron un efecto moderado entre evaluación específica R1 y R2 (0,7) y un efecto muy pequeño entre las evaluaciones específicas R2 y R3 (0).

En los resultados del grupo control (tabla 4), las diferencias de resultados de evaluaciones generales entre la evaluación diagnóstica y evaluación general R1, fue grande (2,5), en la diferencia entre las evaluación general R1 y R2, indicó igualmente un efecto grande (1,0) y las diferencias entre los resultados de las evaluaciones generales R2 y R3, presentaron un efecto muy pequeño (0). En los resultados de las evaluaciones específicas, se observaron un efecto grande entre evaluación específica R1 y R2 (0,8) y un efecto muy pequeño entre las evaluaciones específicas R2 y R3 (0).

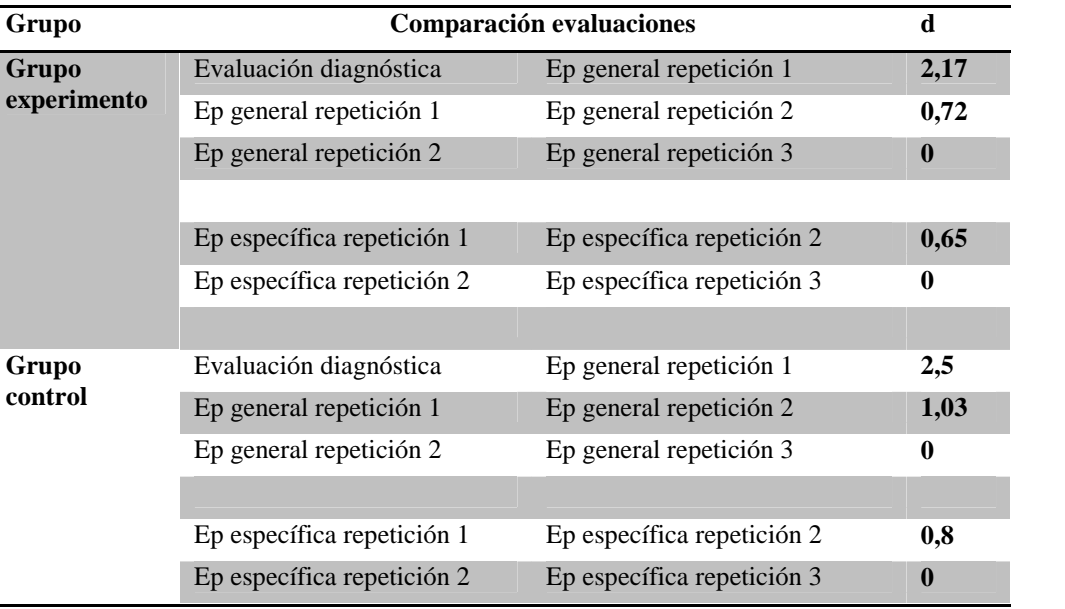

Tabla 4. Resultados prueba d- Cohen

Fuente: Esta investigación, 2016.

Se demostró mejor resultado de los estudiantes del grupo control; debido a que, se evidenció un efecto grande en los resultados de la evaluación diagnóstica, repetición 1 y repetición 2 de evaluaciones general y específica, similar a la investigación de Betancourt *et al* (2008), que indica mejores resultados en clases tradicionales, pero igualmente éstos no fueron estadísticamente significativos. Hamtini (2000) obtuvo que, el rendimiento total en matemáticas, medido por las pospruebas, fue significativamente mayor para el grupo control, que empleo clases tradicionales a diferencia del grupo experimental que tuvo la facilitación de computadoras para desarrollar las clases*.*

Lo anterior se atribuye a lo mencionado por Berrocoso *et al.,* (2010), donde plantea que las prácticas educativas con TIC son acciones complejas y multidimensionales, donde la comprensión de resultados no se produce automáticamente, ni siquiera después de la evaluación y la reflexión, de lo contrario se necesitan estrategias de documentación y análisis a un largo plazo.

# **CONCLUSIONES**

El software educativo "Mundo Agroforestal" facilita los procesos de enseñanza y aprendizaje en algunos desempeños básicos, como: informática, ciencias naturales, ciencias sociales y competencias ciudadanas, toda vez que se considera como una herramienta didáctica innovadora, que motiva a los jóvenes a relacionar la agroforestería con su contexto de vida.

El aprendizaje agroforestal adquirido por los jóvenes rurales mediante el uso del software educativo "Mundo Agroforestal", es una alternativa validada porque permitió y facilitó la comprensión de las diferentes temáticas, generando gran motivación e interés en la exploración de las interfaces, que permitió aprovechar esta herramienta en un espacio de interacción dinámico donde el usuario puede construir su conocimiento.

# **BIBLIOGRAFÍA**

BARRÍA, E. 2013. Diseño y análisis de usabilidad, del software dedicado a aprendizajes de educación ambiental, "juega y aprende, Flamenco Rosado". Tesis de grado Magíster en Educación mención Informática Educativa. Facultad de Ciencias Sociales, Universidad de Chile. Santiago, 97p.

BERROCOSO, J., GARRIDO, M y FERNANDÉZ, R. 2010. Enseñar y aprender con tecnologías: un modelo teórico para las buenas prácticas con TIC. Teoría de la educación en la sociedad de la información. 11(3): 203 – 229.

BETANCOURT, C., RODRÍGUEZ, J y PUJOL, R. 2008. Diseño y evaluación de un software educativo para el aprendizaje de las reacciones químicas con el enfoque Ciencia, Tecnología y Sociedad. Revista de Investigacion 64(1): 85 – 101.

BOSSIO, J., VELARDE, J., SARAVIA, M y WOLF, P. 2005. Desarrollo rural y tecnologías de la información y comunicación. GTZ, ITDG, MINAG-DGIA. Primera Edición, Lima, Perú. 53 p.

BRITISH EDUCATIONAL COMMUNICATIONS AND TECHNOLOGY AGENCY – BECTA .2011. Annual report and financial statements. En: https://www.gov.uk/government/uploads/system/uploads/attachment\_data/file/247580/104 9.pdf. 3 p.; consulta: enero 2016.

CACHEIRO, M. 2011. Recursos educativos TIC de información, colaboración y aprendizaje. Revista de Medios y Educación. 39(1): 69 – 81.

CARVAJAL, V. 2009. Inclusión o exclusión social: el reto de las TIC y el caso de las poblaciones rurales centroamericanas. Apuntes alrededor de la experiencia. Revista Científica de la Fundación Iberoamericana para la Excelencia Educativa. 2(5): 44 – 64.

CASTAÑO, G., CONVERS, J y SOLARTE, I. 2001. Estudio aleatorizado comparativo entre la enseñanza tradicional vs. el uso de computadores e internet, en el curso de Farmacología para estudiantes de pregrado. Revista Universitas Médica. 42 (4): 9-18.

COHEN, J. 1988. Statistical Power Analysis for the Behavioral Sciences. Second Edition. Hillsdate, NJ: LEA.

CORAL, B y VALLEJO, M. 2003. Estudio de la influencia de un software educativo en la enseñanza y aprendizaje de los esquemas aditivo y multiplicativo. Trabajo de grado de Especialista en docencia universitaria, Facultad de Educación, Universidad de Nariño. Pasto. 153 p.

COVA, A., ARRIETA, X., RIVEROS, V. 2008. Revista Venezolana de Información, Tecnología y Conocimiento. 5(3): 45 – 67.

COX, M., NIEDERHAUSER, CASTILLO, D., MCDOUGALL, A., SAKAMOTO, T Y ROESVIK, S. 2013. Researching IT in education. Journal of Computer Assisted Learning. 29(1): 474-486.

DEBELL, E., CUICAS, M., CASADEI, L Y ÁLVAREZ, Z. 2009. Experimento real y simulación como herramientas de apoyo para lograr aprendizajes significativos en la asignatura Laboratorio de Física II. Multiciencias. 9(1):80 – 88.

DOMÍNGUEZ, E., MATOS, R., CASTRO, I., MOLINA, C y GOMEZ, I. 2011. El ABP mediado con tecnología móvil como estrategia pedagógica para el desarrollo de la competencia matemática en resolución de problemas: un caso con la adición de números enteros negativos. Revista Zona Próxima. 14(1): 1-10.

ESCUDERO, R., LLINAS, H., OBESO V y ROJAS, C. 2004. Influencia de la tecnología en el aprendizaje de las asignaturas: cálculo diferencial y estadística descriptiva. p. 1-13. En: Memorias Primer Congreso Internacional de Educación Mediada con Tecnologías. Bogotá, Colombia.

ESTANGA, M.2011. Software educativo: estrategias didácticas de educación ambiental para el aprendizaje significativo de estudiantes. Educación y Humanismo. 13 (21): 147-161.

FERNÁNDEZ, M. 2012. El software de autor y su incidencia en la evaluación de los aprendizajes de los estudiantes del primer año de bachillerato del Colegio Nacional 17 de Abril del Cantón Quero, Provincia de Tungurahua. Trabajo de grado magíster en diseño

curricular y evaluación educativa. Universidad Técnica de Ambato, Ambato, Ecuador. 194 p.

FOSSATTI, M. 2009. Tecnologías de Información y Comunicación en el Desarrollo Rural: un marco para la reflexión. En Revist@ IICA. 1(1): 55-71.

GONZÁLEZ, B. 2002. Criterios y métodos de evaluación de software educativo. En: http://www.capacitacion.edu.uy/files/medios/cd\_ead06/Textos/evsoftwared.pdf. 18 p.; consulta: febrero, 2015.

GONZÁLEZ, M. 2000. Evaluación de software educativo: Orientaciones para su uso pedagógico. En: Coordinación de tecnología educativa, http://www.tecnoedu.net/lecturas/materiales/lectura27.pdf. 12 p., consulta: febrero 2015.

GONZÁLEZ, P., RINCÓN, G y RUBIO, L. 2009. Valoración del uso de un software educativo y su pertinencia en la calidad de los aprendizajes en estudiantes de ingeniería de sistemas de la CUN. Tesis de maestría Docencia. Universidad de la Salle, Colombia. 186 p

GUEDEZ, M. 2005. El aprendizaje de Funciones Reales con el uso de un Software Educativo: una experiencia didáctica con estudiantes de Educación de la ULA-Táchira. Acción pedagógica. 14(1): 38-49.

HAMTINI, T. 2000.A comparison study of computer-facilitated instruction versus non computer facilitated instruction in developmental mathematics at a university. Students' attitudes and achievement. Dissertation Abstracts International.  $61(04)$ :  $1 - 55$ .

HERNÁNDEZ, R., FERNÁNDEZ, C y BAPTISTA, P. 2007. Metodología de la investigación. Cuarta edición. McGraw-Hill Interamericana. México. 882 p.

LEDO, M., MARTÍNEZ, F y RUIZ, A. 2010. Software educativo. Educación Médica Superior. 40(1): 97 – 110.

LEÓN, A., LUNA, C y LEONEL, H. 2014. Software educativo "Mundo Agroforestal". Estudio de caso, Subcuenca Alta del Río Pasto, Nariño, Colombia. Revista de Ciencias Agrícolas. 31 (1): 65- 77.

LLUMIQUINGA, A. 2011. Software educativo y su incidencia en el aprendizaje significativo de la asignatura de computación en los estudiantes de 5to, 6to y 7mo año de educación básica del centro educativo bilingüe "Thomas Cranmer" de la ciudad de Ambato. Tesis de grado Licenciado en Ciencias de la Educación. Universidad técnica de Ambato, Ambato. 131 p.

MACALUSSO, R. 2010. Evaluación de los aprendizajes del núcleo lenguaje verbal, entre alumnos provenientes del segundo nivel de transición de establecimientos educacionales municipales, de la comuna de Traiguén, que utilizan software educativo de apoyo y aquellos que no los utilizan. Tesis de grado maestría en educación mención evaluación educacional, Facultad de Educación y Humanidades, Universidad de la Frontera, Temuco, Chile, 124 p.

MARTÍNEZ, R y HEREDIA, Y. 2010. Tecnología educativa en el salón de clases. Revista Mexicana de Investigación Educativa. 15(45): 371 – 390.

MINISTERIO DE CULTURA, 2001, disponible en página web, http://www.ministerioculturapasto.gov.co/index.php?option=com\_content&view=article&i d=130:genoy&catid=27:corregimientos&Itemid=23; consulta: marzo 2014

MINISTERIO DE EDUCACIÓN NACIONAL. 2004. Una llave maestra las TIC en el aula. En: http://www.mineducacion.gov.co/1621/article-87408.html. 1p.; consulta: febrero 2015

MINISTERIO DE EDUCACIÓN NACIONAL. 2006. Estándares Básicos de Competencias en Lenguaje, Matemáticas, Ciencias y Ciudadanas. Primera edición. Escribe y Edita. Bogotá. 184.

MIRETE, A y GARCÍA, F. 2014. Rendimiento académico y TIC una experiencia con webs didácticas en la Universidad de Murcia. . Revista de Medios y Educación. 44(1): 169-183

MOYA, M., HERNÁNDEZ, J., HERNÁNDEZ, A y CÓZAR, R. 2011. Análisis de los estilos de aprendizaje y las TIC en la formación personal del alumnado universitario a través del cuestionario REATIC. Revista de Investigación Educativa. 29(1): 137 – 156.

ORTIZ, G., VIDAL, A y LÓPEZ, G.2012. Experiencias en el establecimiento de sistemas agroforestales con manejo sostenible en la mixteca baja poblana, México. En: FAO http://agris.fao.org/agris-search/search.do?recordID=CU2012800014. 1 p.; consulta: febrero 2016.

PINEDA, C. 2008. Rendimiento académico obtenido con un aplicativo multimedial vs clase tradicional. Revista U.D.C.A Actualidad & Divulgación Científica. 11 (1): 57-65.

PORTILLA, J. 2012. Software educativo para el módulo de computación básica y los aprendizajes significativos en los estudiantes del noveno año de educación básica del Colegio Técnico Neptalí Sancho Jaramillo de la ciudad de Ambato. Trabajo de grado licenciado en ciencias de la educación, mención informática y computación, Facultad de Ciencias Humanas y Educación, Universidad Técnica de Ambato. Ambato, Ecuador. 111 p.

RUBIO, L., RINCÓN. G y GONZÁLEZ, P. 2009. Valoración del uso de un software educativo y su pertinencia en la calidad de los aprendizajes en estudiantes de ingeniería de sistemas de la CUN. Tesis de maestría en docencia, Facultad de Ciencias de la Educación, Universidad de la Salle, Bogota.186 p.

SAIDU, A., TUKUR, Y Y ADAMU, S. 2014. Promoting sustainable development through ict in developing countries. European Journal of Computer Science and Information Technology. 2(2): 24-29.

SÁNCHEZ, M., VENEGAS, C y DALMAU, E. 2010. Los software educativos como herramientas didácticas mediadoras del aprendizaje. Revista Universitaria de La Salle. 53(1): 215 - 232.

SCHALK, A. 2010. El impacto de las TIC en la educación. En: UNESCO, http://unesdoc.unesco.org/images/0019/001905/190555s.pdf. 7 p.; consulta: enero, 2016.

SOMARRIBA, E. 2009. Planificación agroforestal de fincas. Primera edición. CATIE – GTZ. Turrialba, Costa Rica.102 p.

SUNKEL, G. 2010. TIC para la educación en America Latina. En: FEDIAP http://www.fediap.com.ar/administracion/pdfs/TIC%20para%20la%20Educaci%C3%B3n

%20en%20Am%C3%A9rica%20Latina%20-%20Guillermo%20Sunkel%20- %20CEPAL.pdf, 7 p.; consulta: febrero 2016.

VALBUENA, S. 2012. Desarrollo de un material didáctico multimedia para facilitar el aprendizaje de química. Educación en Ingeniería. 7(14):1-9.